## Pop-up Excel Calendar 1.7.7 21

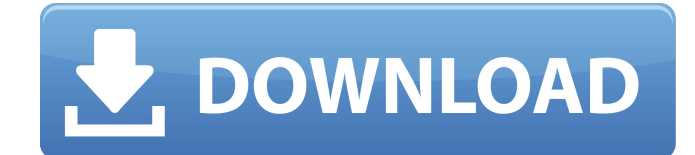

this version was tested on the following versions: microsoft excel for mac 2011 microsoft excel 2007 sp2 microsoft excel 2007 sp2 microsoft excel 2010 microsoft excel 2013 microsoft excel 2016 microsoft excel 2016 for mac any event in google calendar. new in version 1.7.7 is a preview feature, that allows to see the events and info before the calendar is opened. descriptiondefault popup0 range\_start1 range\_end2 start\_date-1 end\_date-1 range calendar. displays a calendar in a pop-up dialog. the first row of the table can be used to select which month to start with. available in excel 2000, excel xp, and excel 2003. version 1.7.7 includes the following fixes: a changed the "month-view" dropdown to only be enabled when "month mode" is enabled. fixed an issue where, in "month view" mode, "show day names" would sometimes be visible, but the "calendar" button would not be visible. ad where the popup calendar would sometimes be blocked by the "my calendar" button.

## **Pop-up Excel Calendar 1.7.7 21**

to link the calendar control to the selected cell, click on the drop down calendar, and from the link drop-down, select the cell where you want to display the dates. it doesn't have to be a cell range. you can also select whole column: after clicking ok, you'll find the selected cell containing the date picker control in a blue color, and the date appears on top of it. and that's all there is to it. now you can use the drop down calendar to calendar control by using the option form the properties window. to change the color of the date picker calendar, click on the control and enter your desired color in the appearance window. similarly, you can resize the ca double-click on the datepicker, then, in the properties window, specify the height and width you want to see, to hide the calendar, right click on it, and select the option 'hide'. this will remove it from the sheet but wi next worksheet or just to make it unobtrusive, try the open microsoft,office,tools tool from the tools menu, then select customize and use the control to add the title and icon to your date picker, as a result, the control

> <https://healthfitstore.com/2022/11/21/internet-download-manager-universal-crack-is-here-idm-6-36-build-1-updated-better/> [https://moeingeo.com/wp-content/uploads/2022/11/Slim\\_ThugBoss\\_Of\\_All\\_Bosses\\_Full\\_Album\\_Zip\\_.pdf](https://moeingeo.com/wp-content/uploads/2022/11/Slim_ThugBoss_Of_All_Bosses_Full_Album_Zip_.pdf) <https://www.masiga.it/wp-content/uploads/2022/11/tailgeor.pdf> <https://shi-id.com/?p=32548> <http://phatdigits.com/?p=27109> <https://www.alltagsunterstuetzung.at/advert/adberdr910-en-us-exe-free-download-repack-2/> <http://www.lagradinita.ro/?p=14330> [https://cefcredit.com/optsim-5-2-software-free-download-\\_\\_full\\_\\_/](https://cefcredit.com/optsim-5-2-software-free-download-__full__/) <http://www.studiofratini.com/easeus-data-recovery-wizard-technician-12-2-0-keygen-exclusive-full-version/> <http://wp2-wimeta.de/shell-alvania-grease-r3-data-sheet-repack/> <https://beddinge20.se/dvr10416ver10driver/> <https://www.prarthana.net/pra/download-torrent-windows-8-ultimate-xtreme-edition-x86-x64-work/> <https://xtc-hair.com/crysis-2-patch-1-9-multiplayer-crack-fix-extra-quality/> [https://hard-times.us/wp-content/uploads/2022/11/HD\\_Online\\_Player\\_Apna\\_Sapna\\_Money\\_Money\\_full\\_movies\\_7.pdf](https://hard-times.us/wp-content/uploads/2022/11/HD_Online_Player_Apna_Sapna_Money_Money_full_movies_7.pdf) <http://pontienak.com/cafe/pokemon-latias-and-latios-movie-download-new/> [https://localdealmonster.com/wp-content/uploads/2022/11/HD\\_Online\\_Player\\_Naa\\_Peru\\_Surya\\_Na\\_Illu\\_India\\_full\\_mo.pdf](https://localdealmonster.com/wp-content/uploads/2022/11/HD_Online_Player_Naa_Peru_Surya_Na_Illu_India_full_mo.pdf) <https://www.hhlacademy.com/advert/british-standard-bs-6349-1-2000-pdf/> <http://www.bayislistings.com/santos-sabugal-credo-pdf-exclusive/> [https://vogblog.wales/wp-content/uploads/2022/11/Audaces\\_Vestuario\\_Windows\\_7\\_11.pdf](https://vogblog.wales/wp-content/uploads/2022/11/Audaces_Vestuario_Windows_7_11.pdf) [https://stephenlambdin.com/wp-content/uploads/2022/11/Betterwmf\\_2013\\_Crack\\_NEW.pdf](https://stephenlambdin.com/wp-content/uploads/2022/11/Betterwmf_2013_Crack_NEW.pdf)